# **Workflow properties**

#### **Overview**

Workflow properties were easily accessible but more or less of a hidden feature of workflow statuses or transitions. We reduced the effort of viewing and editing workflow properties by making them instantly available.

### Auto-complete and validation

How many times did you have to manually add a long and complex property key? **[Admin Toolbox for Jira](https://marketplace.atlassian.com/1214246)** collects all properties configured in any workflow (most of them are being used in the Jira default workflow) and presents you with a **list of available properties** for you to choose from - context specific! No more typos, no more status properties accidentally used in a transition, and vice versa. Of course, you can still manually update the keys but there is no immediate need.

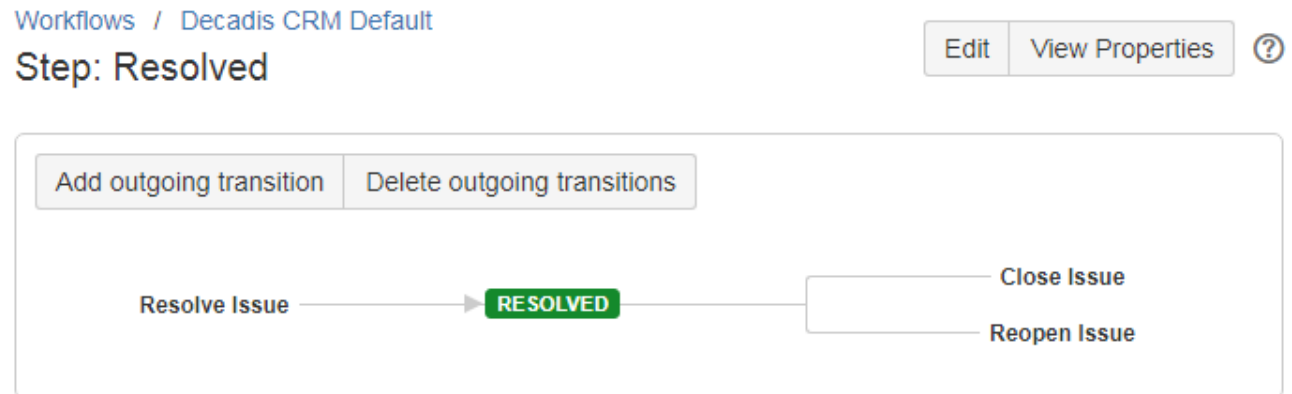

## Workflow properties

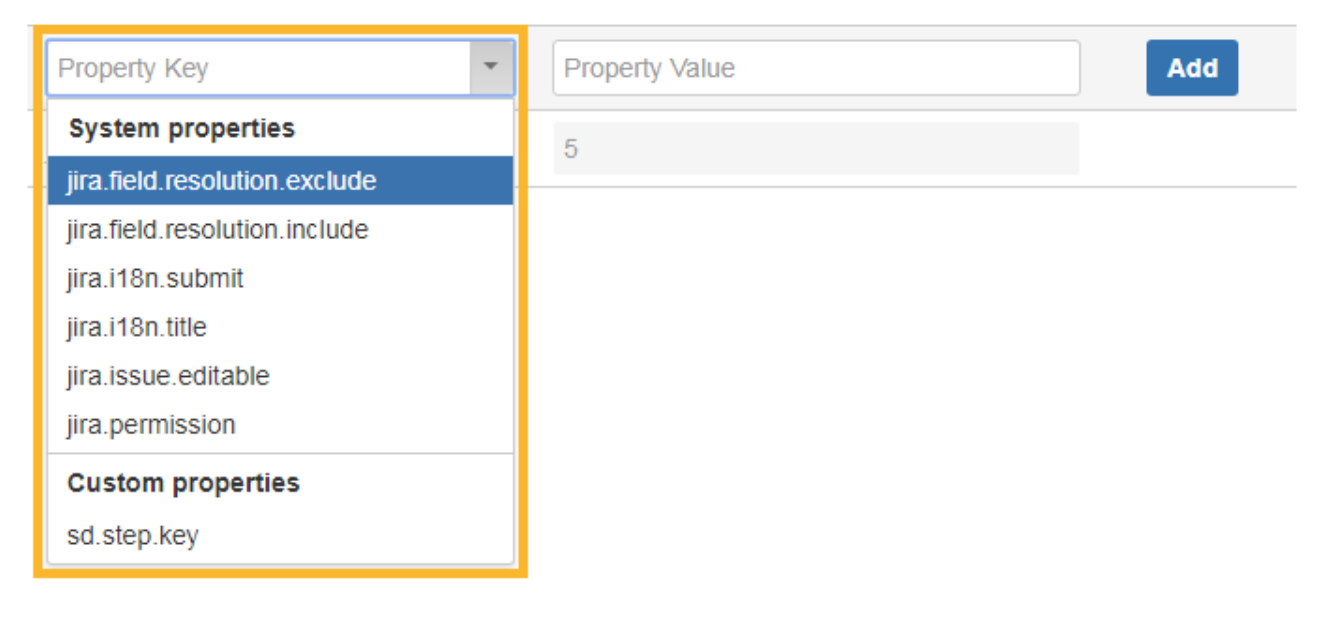

### Status properties

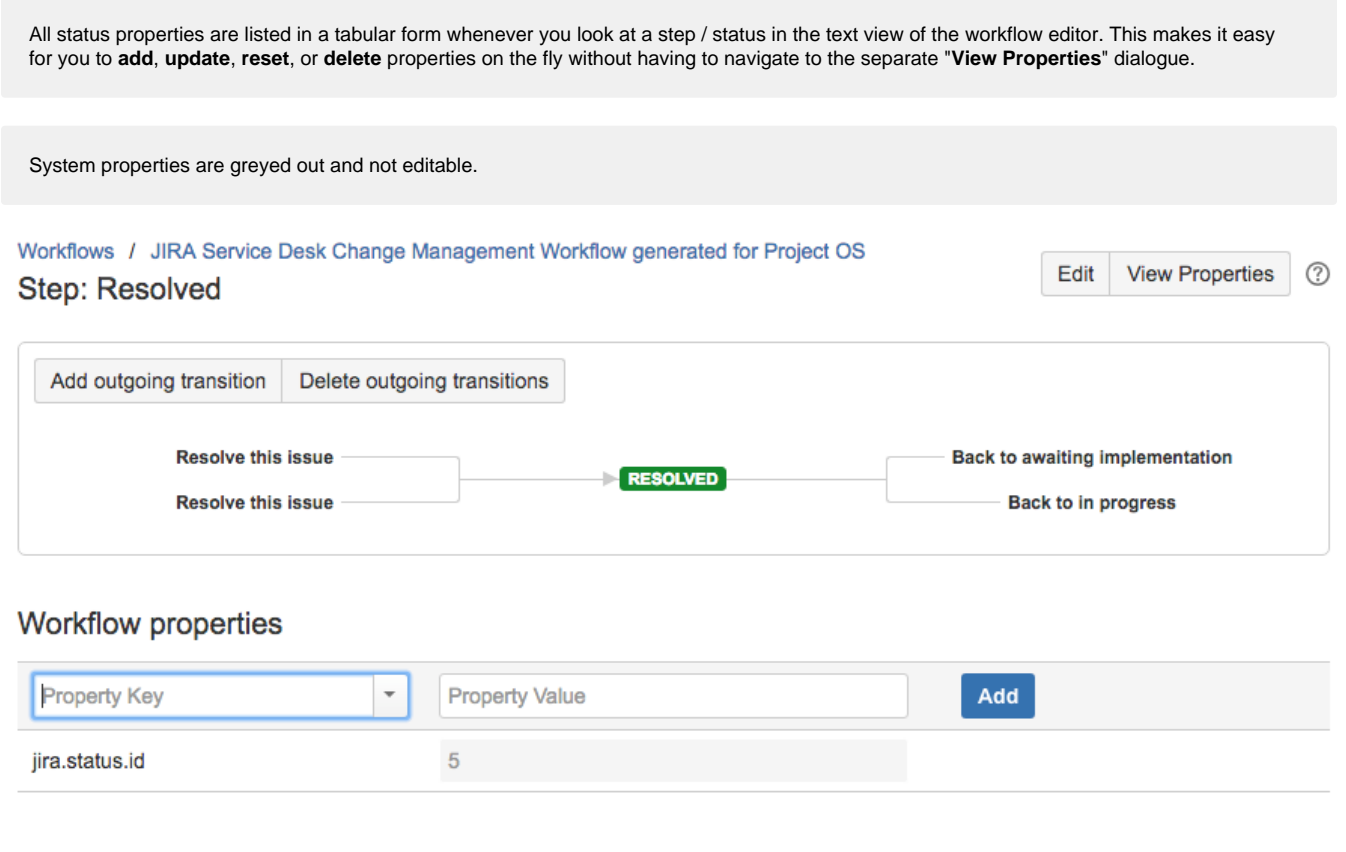

## Transition properties

Transition properties are listed in the same way as status properties with one exception - the location. Transition properties are listed right next to triggers, conditions, validators, and post functions, in a **separate tab**.

Workflows / CUS: JIRA Service Desk default workflow (Draft)

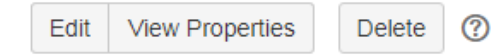

## Transition: Start progress

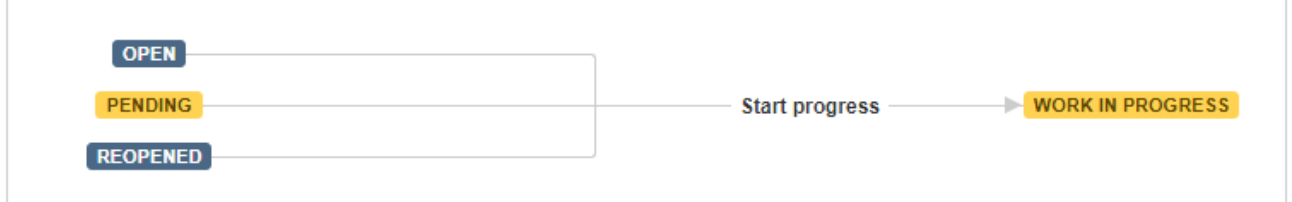

#### Screen: Workflow Screen - 3

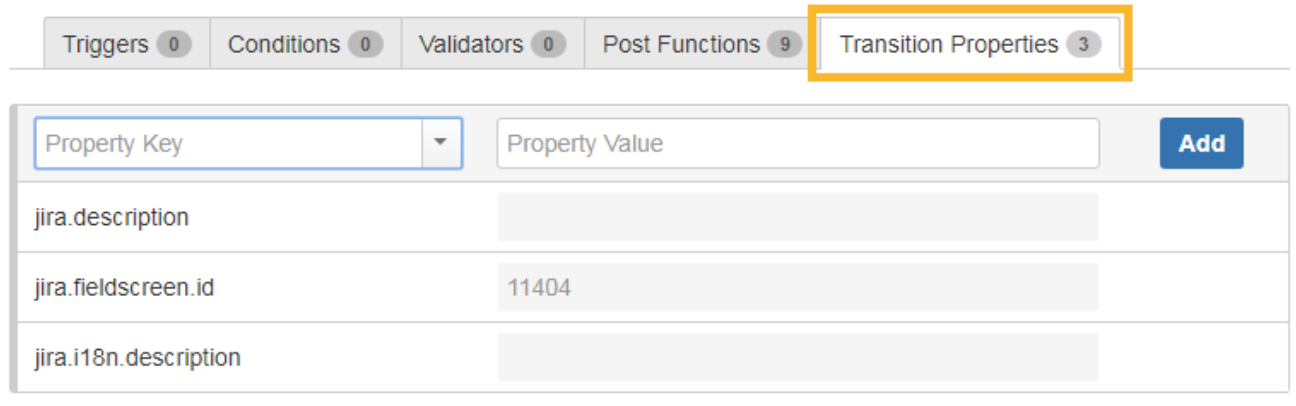

If you still have questions, feel free to refer to our support team.